### Министерство науки и высшего образования Российской Федерации Федеральное государственное автономное образовательное учреждение высшего образования «Национальный исследовательский ядерный университет МИФИ» (НИЯУ МИФИ)

УДК 539.121.667

#### ОТЧЁТ

#### О НАУЧНО-ИССЛЕДОВАТЕЛЬСКОЙ РАБОТЕ

#### Исследование рождения легких векторных мезонов в ультраперифирических столкновениях тяжелых ионов

Научный руководитель

к.ф.-м.н., доцент С. Л. Тимошенко

Студент А. М. Захаров

# Содержание

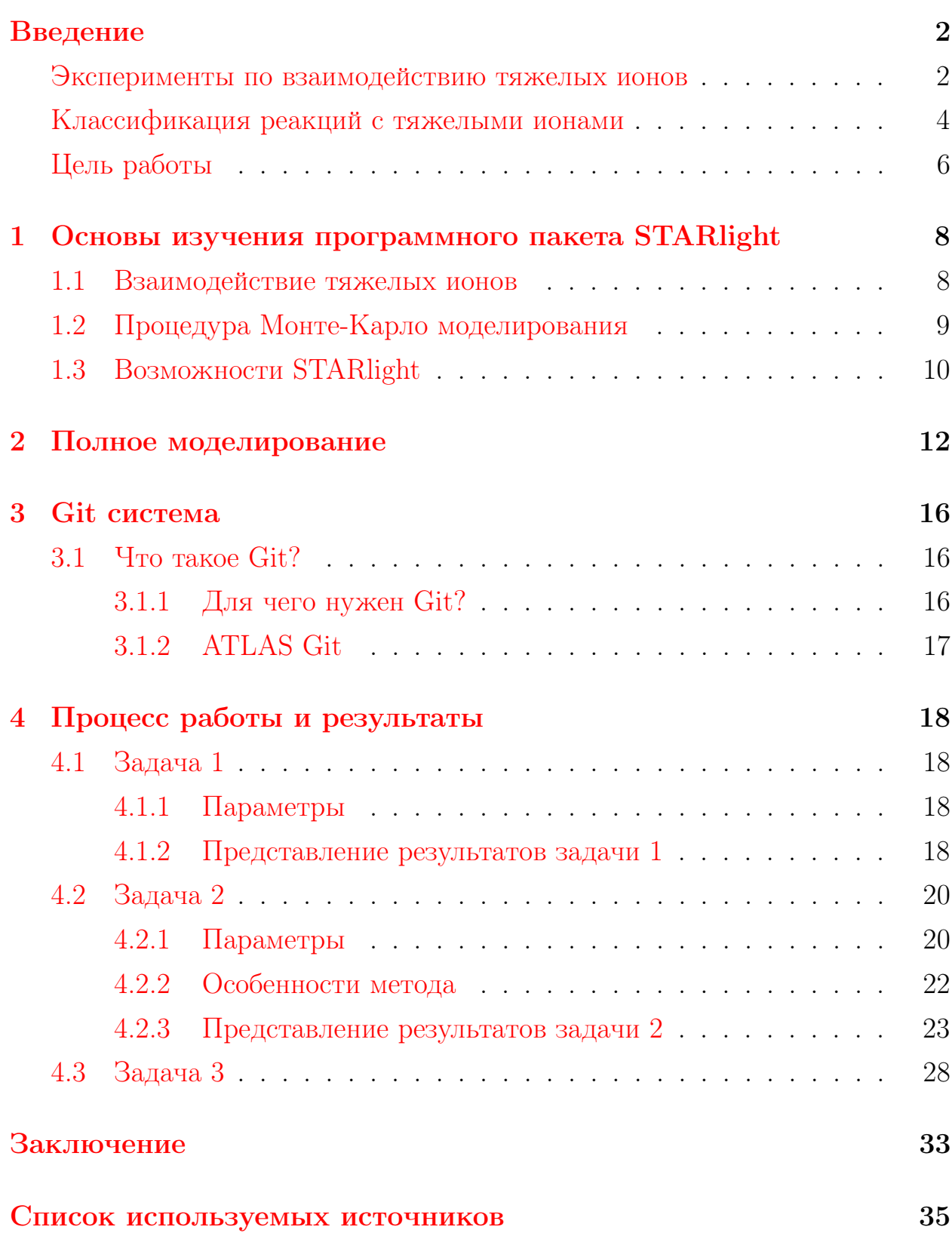

# Введение

<span id="page-2-0"></span>Физика тяжелых ионов стала в последние годы одним из основных направлений науки о ядерном ядре. Тяжелые ионы — это ионы элементов с  $Z > 2$  и  $A > 4$  (тяжелее гелия). Взаимодействие тяжелых ионов с ядрами характеризуется коренной перестройкой участвующих в реакции ядерных систем, содержащих сотни нуклонов. Все это приводит к разнообразию каналов реакции — путей, по которым проходят изменения взаимодействующих ядер. Уникальные свойства тяжелых ионов позволяют получать и исследовать ядра, существенно отличающиеся от известных по нуклонному составу, либо находящиеся в необычных состояниях. Исключительное многообразие ядерных реакций с тяжелыми ионами, огромное число возможных комбинаций ионов — ядро мишени открывают благоприятные перспективы для получения изотопов известных элементов с большим избытком или недостатком нейтронов, лежащих на границе, или даже за границей нуклонной стабильности. Только в реакциях с тяжелыми ионами можно получать ядра с атомным номером на 20-30 единиц больше, чем самые тяжелые ядра мишени. Тяжелые ионы позволяют также получать ядра с очень высокой энергией возбуждения до 300–400 МэВ и с предельно большим угловым моментом, т. е. «бешено» вращающиеся ядра.

# <span id="page-2-1"></span>Эксперименты по взаимодействию тяжелых ионов

Экспериментальные исследования с использованием пучков радиоактивных ядер являются новым, интенсивно развивающимся направлением физики тяжёлых ионов. Исследования в этом направлении расширяются, что объясняется появлением во многих странах мира новых мощных ускорителей тяжёлых ионов средних и промежуточных энергий — ускорительный комплекс  $UNILAC - SIS - ESR$  в Дармштадте (ФРГ), ускорительный комплекс GANIL в Кане (Франция), RIKEN (Япония) циклотронный комплекс тяжёлых ионов и многие другие. Среди самых известных обычно отмечают следущие три:  $RHIC$  (Брукхейвенская национальная лаборатория, Нью-Йорк),  $SPS$  (Super Proton Synchrotron)(Швейцария, Женева, ЦЕРН) и  $LHC$  (Large Hadron Collider)(Швейцария, Женева, ЦЕРН).

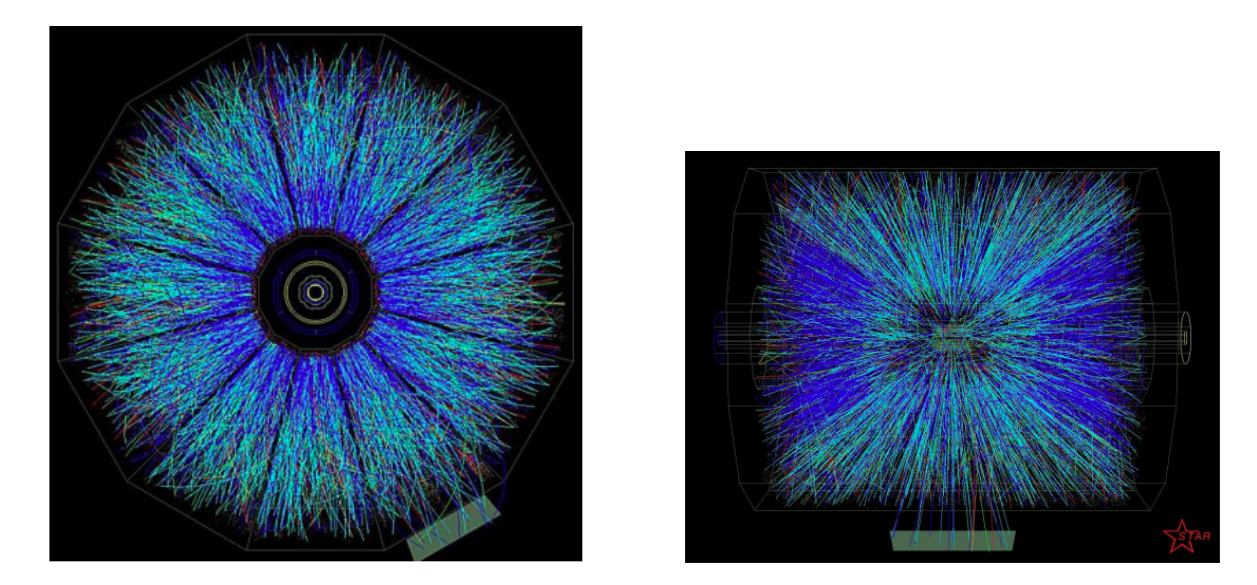

Рисунок  $1 -$  Столкновение ионов Au-Au, зарегистрированное в детекторе STAR на коллайдере RHIC (энергия в центре масс 130 ГэВ/нуклон)

Современные детекторы оптимизированы для изучения столкновений тяжелых ионов с энергией в системе центра масс от 2.76 до 6.5 ТэВ на ядерную пару. В результате соударения ожидаются плотность энергии и температуры, необходимые для образования кварк-глюонной плазмы состояния материи, в котором кварки и глюоны находятся в свободном виде. Считается, что похожие условия существовали в первые доли секунды после Большого Взрыва, пока кварки и глюоны не связались вместе с формированием адронов и более тяжелых частиц.[[1](#page-35-1)]

<span id="page-4-0"></span>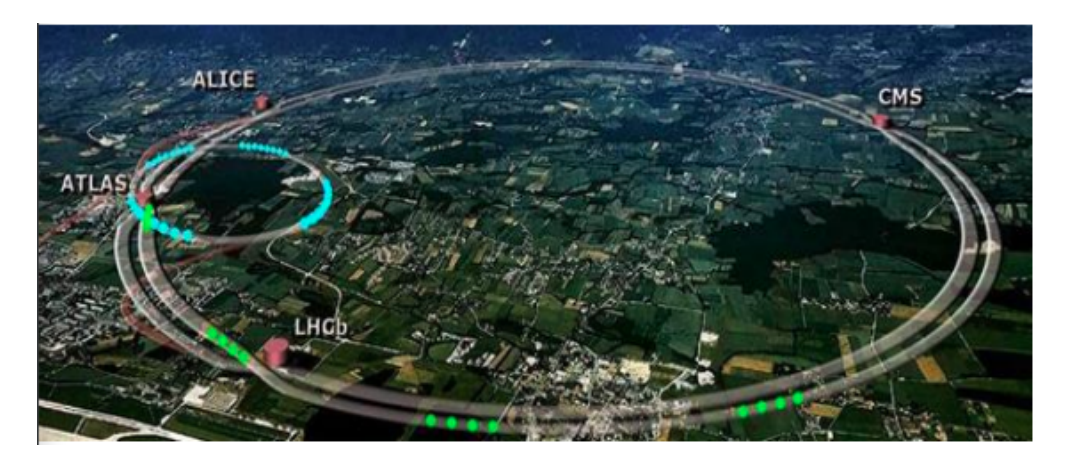

Рисунок 2 — Большой адронный колайдер, Швейцария, Женева

# Классификация реакций с тяжелыми ионами

Классификация реакций тяжелых ионов с ядрами основана на их параметре столкновения b. В зависимости от величины этого параметра различают три типа реакций — дальние, касательные и близкие (лобовые)(рис.  $3$ )

<span id="page-4-1"></span>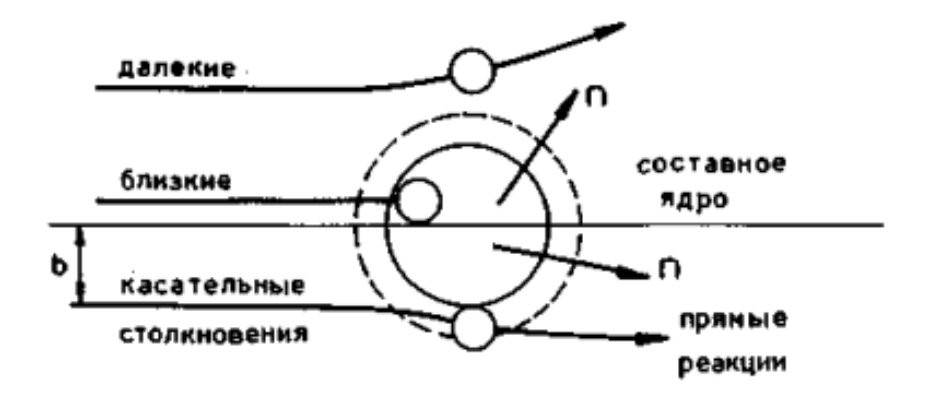

Рисунок 3 — Схематическое представление взаимодействий тяжелых ионов с ядрами в классическом приближении

При дальних столкновениях  $(b > R)$  поверхности ядер не соприкасаются, и между ядрами действуют лишь электромагнитные силы. В этом случае из-за взаимодействия электрических мультипольных моментов ядра

с переменным электромагнитным полем, возникающим при прохождении быстрого тяжелого иона вблизи мишени, происходит возбуждение ядерных уровней. С наибольшей вероятностью возбуждаются уровни, связанные с коллективным движением (вращением ядра или колебанием его поверхно- $\text{CTM}$ ).

При касательных взаимодействиях  $(b \sim R)$  поверхности ядер частично перекрываются, и в действие вступают ядерные силы, определяющие характер реакции. В этом случае может происходить упругое и неупругое рассеяние тяжелого иона на ядре мишени, передача одного или нескольких нуклонов от иона к ядру или обратно, обмен нуклонами, развал налетающего иона на фрагменты и нуклоны. Соотношение между вероятностями этих процессов зависит от энергии иона, а также от структура обоих ядер (энергии связи внешних нуклонов, соотношения чисел протонов и нейтронов в ядре, параметров деформации).

При лобовых столкновениях  $(b \sim 0)$  или близких к ним  $(b < R)$  происходит слияние ядер и образование составного ядра. Энергия возбуждения составного ядра слагается из кинетической энергии налетающего иона и энергии реакции, определеяемой из соотношения масс иона, ядра-мишени M и составного ядра  $M_0$ :

$$
E = E_{\text{non}} \frac{M}{m+m} + (m+M-M_0)c^2,
$$
 (1)

Угловой момент составного ядра заключен в диапозоне от 0 до  $l_{\text{max}}$ , в котором еще не происходит развала ядерной системы под действием кулоновских и центробежных сил.

Составное ядро может характеризоваться большими значениями энергии возбуждения и углового момента, и это определяет многообразие путей его распада — эмиссия нейтронов, протонов,  $\alpha$ -частиц,  $\gamma$ -квантов, а также деления. Последний процесс становится существенным для тяжелых составных ядер. большое разнообразие реакций с тяжелыми ионами представлено схематически на рис. 4

<span id="page-6-0"></span>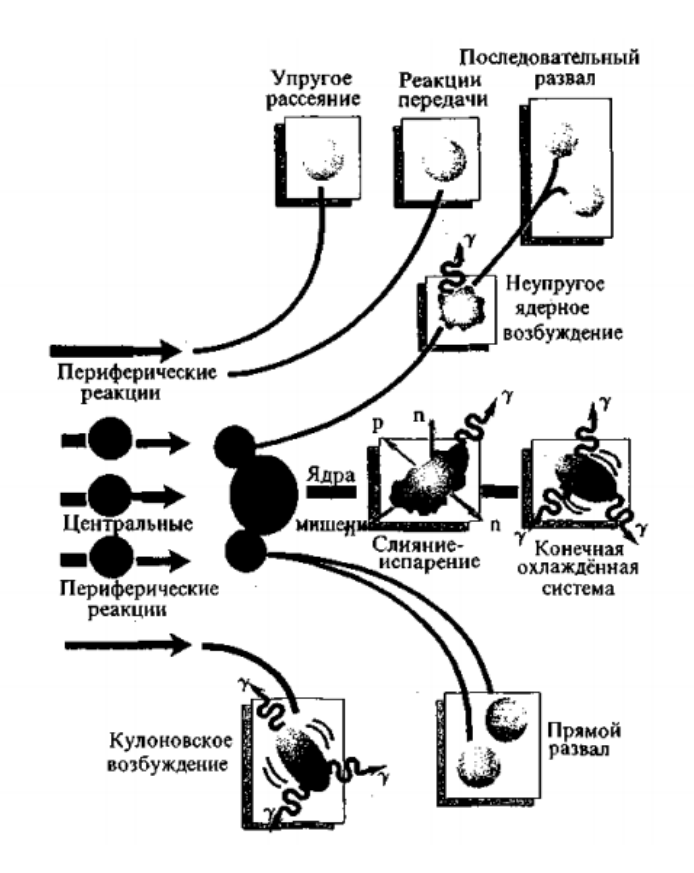

Рисунок 4 — Схематическое представление далеких, касательных и близких (лобовых) взаимодействий тяжелых ионов с ядрами в классическом приближении

## Цель работы

Целью работы является изучение программы STARlight и физики взаимодействий, лежащей в ее основе. STARlight - это Монте-Карло генератор, моделирующий двухфотонное и фотон-померонное взаимодействие между релятивистскими ядрами и протонами. Программа производит множество конечных состояний. Для двух фотонов она моделирует лептонные пары и множество мезонов, а для фотоядерных взаимодействий она моделирует образование когерентных и некогерентных векторных мезонов.

Необходимо так же отметить такие программные пакеты, как РҮТНІА и КООТ. РҮТНІА - это программа для генерации событий физики высоких энергий, т.е. для описания столкновений при высоких энергиях между элементарными частицами, такими как  $e^+, e$ , и р в различных комбинациях. Она содержит теорию и модели для ряда аспектов физики, включая жесткие и мягкие взаимодействия, партонные распределения, партонные ливни в исходном и конечном состоянии, многопартонные взаимодействия, фрагментацию и распад. Он в значительной степени основан на оригинальных исследованиях, но также заимствует многие формулы и другие знания из литературы.

ROOT же, в свою очередь, является пакетом для обработки данных, зародившимся в ЦЕРНе, в центре исследований в области физики высоких энергий. Ежедневно тысячи физиков используют приложения  $ROOT$  для анализа своих данных или для проведения симуляций.

Среди прочего, были поставлены следующие задачи:

- 1. Симуляция канала распада  $\rho_0 \longrightarrow \pi^+\pi^-$  с построением гистограмм для проверки практического понимания работы пакета STARlight;
- 2. Включение нового канала распада  $\varphi \longrightarrow K_S^0 K_L^0$  в пакет STARlight для дальнейшего моделирования и полного анализа с построением характерных гистограмм, сравнение результатов с экспериментом ATLAS:
- 3. Дальнейший распад короткоживущего каона  $K_S^0 \longrightarrow \pi^+ \pi^- \pi^0$ .

# <span id="page-8-0"></span>1 Основы изучения программного пакета STARLIGHT

## <span id="page-8-1"></span>1.1 Взаимодействие тяжелых ионов

Как описывалось ранее, различают три вида соударений тяжелых ионов на ускорителях - дальние, касательные и близкие. Для анализа был выбрал случай периферического взаимодействия, при котором столкновение ядер происходит при больших значениях прицельного параметра  $b$ между центрами ядер, превышающим сумму радиусов ядер, то есть  $b >$  $(R_1 + R_2)$  $(R_1 + R_2)$  $(R_1 + R_2)$  (рис. [5\)](#page-8-2) [2].

<span id="page-8-2"></span>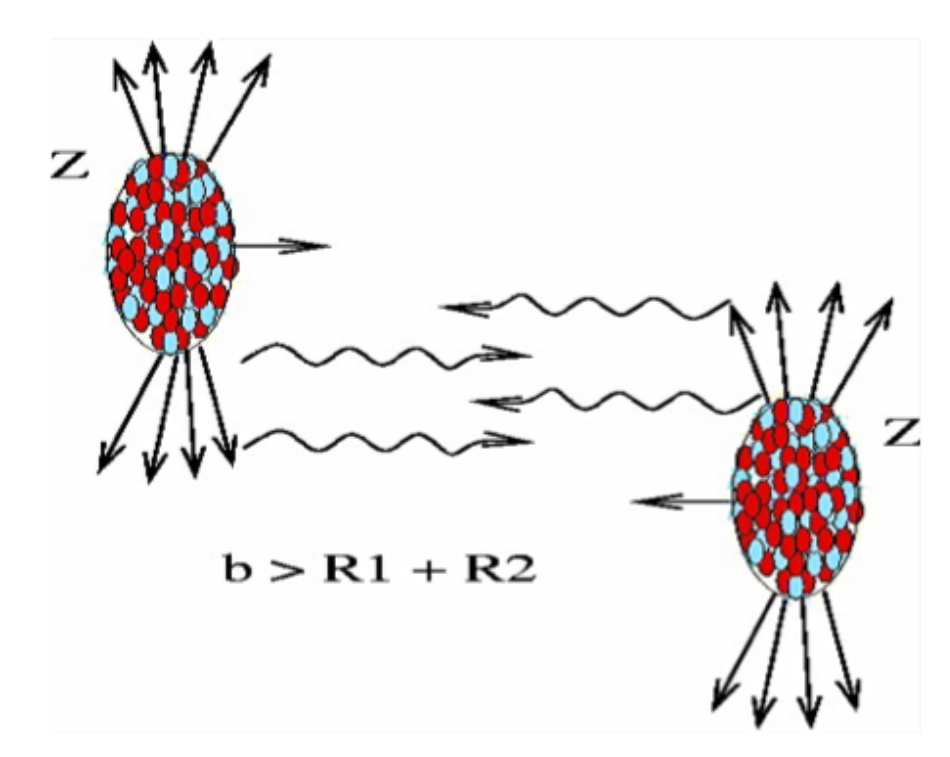

Рисунок 5 — Периферическое взаимодействие ионов

Быстро движущиеся высоко заряженные ионы несут в себе сильные электромагнитные поля, которые действуют как пучок фотонов. При таких параметрах адронные взаимодействия невозможны, и ионы взаи-

модействуют через фотонные и фотон-фотонные столкновения, известные как ультра-периферийные (UPC). Ультрапериферические адрон-адронные столкновения предоставляют уникальные возможности для изучения электромагнитных процессов. [3]

Программа STARlight рассчитывает поперечные сечения для различных конечных состояний UPC, а также создает с помощью моделирования Монте-Карло события для определения эффективности детектора. [4]

#### <span id="page-9-0"></span>Процедура Монте-Карло моделирования 1.2

Позиции нуклонов в ядре распределены согласно функции ядерной плотности, определенной через модифицированное распределение Вудса-Саксона (двухпараметрическое распределение Ферми):

<span id="page-9-1"></span>
$$
\rho(r) = \rho_0 \frac{1 + \omega \frac{r^2}{R}}{1 + \exp\left(\frac{r - R}{a}\right)} \tag{1.1}
$$

Параметры подбираются из данных по сталкновениям на низких энергиях:  $\rho_0$  - нормировочный коэффициент,  $R = (6.62 \pm 0.06)$  фм - радиус ядра  $^{208}Pb$ ,  $a = (0.546 \pm 0.010)$  фм - характерная толщина границы ядра. Дополнительный параметр $\omega$  соответсвует максимуму полтности в точке  $r>0$ для ядер свинца  $\omega = 0$ . В процедуре Монте-Карло генерации столкновений радиальная координата нуклона выбирается случайным образом в соответсвии с распределением  $4\pi r^2 \rho(r)$ , а  $\rho_0$  в 1.1 определяется из условия нормировки:

$$
\int \rho(r) d^3r = A \tag{1.2}
$$

Используется дополнительное условие – ограничение жестких сфер, предполагающее наличие радиуса, ближе которого нуклоны в ядре находиться не могут. Экспериментально не известно, чему равно это расстояние, принято полагать его равным  $d_{\min} = 0.4 \pm 0.4$  фм. Моделирование столкновения проходит в несколько этапов. Прицельный параметр выбирается случайным образом из геометрического равномерного распределения  $dP/db \sim b$ 

вплоть до максимального значения  $b_{\text{max}} \simeq 20$  фм  $> 2R_{Pb}$ . Значение  $b_{\text{max}}$  выбирается таким образом, чтобы включать достаточно широкий диапозон, за пределами которого вероятность столкновения становится равной нулю. Для столкновения ядер используются основные принципы модели Глаубера: нуклоны претерпевают серию бинарных нуклон - нуклонных столкновений, двигаясь по прямым линиям и сталкиваясь друг с другом с одинаковым сечением неупругого рассеяния, не зависящим от числа столкновений, которые нуклон претерпевает на своем пути. Для столкновения нуклонов может быть использована модель черных дисков, когда предполагается, что столкновение произошло, если расстояние между центрами нуклонов меньше сечения неупругого нуклон-нуклонного рассеяния  $d < \sqrt{\sigma_{NN}^{in}/\pi}$ . Условия модели могут быть ослаблены предположением «серых дисков» с гауссовым профилем. Но это не приводит к значительным изменениям в наблюдаемых величинах, характеризующих событие.

#### **Возможности STARLIGHT** 1.3

<span id="page-10-1"></span><span id="page-10-0"></span>Протон-протонный канал включает в себя достаточно разнообразный список возможных результатов, которые можно получить в ходе симуляции изменяя определенные параметры настроек. Так, протон-протонное взаимодействие может быть представлено:

| Particle                               | Jetset |
|----------------------------------------|--------|
| $e^+e^-$ napa                          | 11     |
| $\mu^+\mu^-$ пара                      | 13     |
| $\tau^+\tau^-$ пара                    | 15     |
| $\tau^+\tau^-$ , поляризованный распад | 10015  |
| пара                                   | 33     |

Таблица $1-\text{Jayx-}\phi$ отонный канал

И остальные пока не интересующие нас взаимодействия.

Также представлен фотон-померонный канал, или канал векторных мезо-HOB:

| Particle                                     | Jetset |
|----------------------------------------------|--------|
| $\rho^0 \longrightarrow \pi^+\pi^-$          | 113    |
| $\omega \longrightarrow \pi^+\pi^-$          | 223    |
| $\varphi \longrightarrow K^+K^-$             | 333    |
| $J/\Psi \longrightarrow e^+e^-$              | 443011 |
| $J/\Psi \longrightarrow \mu^+\mu^-$          | 443013 |
| $\Psi(2S) \longrightarrow e^+e^-$            | 444011 |
| $\Psi(2S) \longrightarrow \mu^+\mu^-$        | 444013 |
| $Y(1S) \longrightarrow e^+e^-$               | 553011 |
| $Y(1S) \longrightarrow \mu^+\mu^-$           | 553013 |
| $Y(2S) \longrightarrow e^+e^-$               | 554011 |
| $Y(2S) \longrightarrow \mu^+\mu^-$           | 554013 |
| $\rho' \longrightarrow \pi^+\pi^-\pi^+\pi^-$ | 999    |

<span id="page-11-0"></span>Таблица 2 — Фотон-померонный канал

# 2 Полное моделирование

<span id="page-12-0"></span>В какой-то момент большинство физических анализов стало полагаться на образцы Монте-Карло (МС). Мы можем использовать выборку МС, отражающую интересующий нас сигнал, для настройки критериев выбора (триггер, срезы событий и т. Д.). После того, как критерии выбора будут окончательно определены, можно применить эту выборку к реальным данным, а затем к набору образцов МС, которые имитируют все процессы Стандартной модели, которые могут иметь отношение к вашему анализу. ATLAS производит официальные образцы MC, которые могут и рекомендуются к использованию для анализа, чтобы для большинства анализов использовался общий образец КХД. В частности, ATLAS MC позволяет провести полное моделирование интересующего канала StarLight.

Можно выделить основные блоки, которые включают в себя: генерацию физического сигнала, сам процесс моделирования, оцифровку, реконструкцию, создание AOD файла и анализ полученных данных.

Входные данные для моделирования поступают от Монте Карловского генератора событий. Объекты данных, представляющие информацию Монте-Карло генератора читаются перед моделированием и обрабатываются для дальнейшей передачи информации. Хиты полученные в результате моделированием могут быть непосредственно обработаны алгоритмом преобразования в цифровую форму и преобразованы в формат «Объекты Сырых Данных» (RDOs). Упрощенная поэтапная схема полного моделирования приведена ниже.

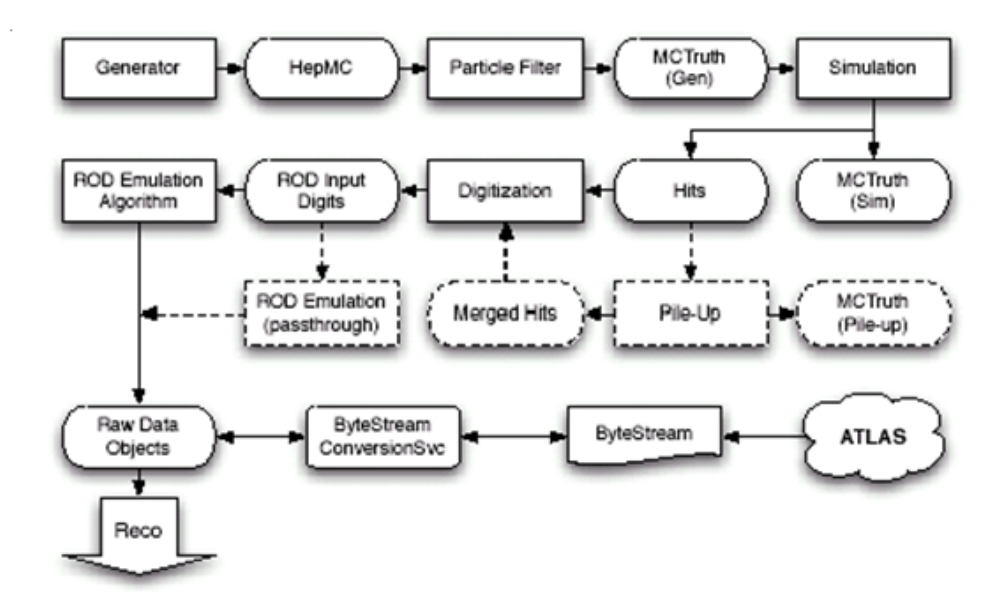

Рисунок 6 — Упрощенная схема полного моделирования

Этап полного моделирования включает в себя, моделирования детектора ATLAS, оцифровку и реконструкцию. Программа моделирования детекторов ATLAS (G4ATLAS) основана на пакете моделирования Geant4. Предоставленные функциональные возможности включают оптимизированные решения для описания геометрии и навигации через геометрию, прохождения частиц через детекторы, описание материалов детекторов, моделирование физических процессов в среде детекторов, а также предоставляется возможным визуализация данных процессов, и многое другое. Итак, разобьем процесс полного моделирования на 3 отдельных этапа:

1. Генерация событий

На этом этапе происходит генерация выходного файла с событиями, внутри которого храниться много важной информации о треках частиц. Прежде всего, это значения проекций импульсов на оси, масса частицы, номер трека и информация о том, что это за частица. Последнее может отражаться с помощью определенного кода pdgIdCode, присвоенный каждой частице специально для ее идентификации. Для различных видов генераторов существуют различные форматы выходных файлов, так как могут быть использованы для различных типов будущего анализа. Также, в файле могут быть указаны и другие характеристики частицы, например, энергия или угол разлета между двумя треками. Для StarLight выходной файл имеет формат ASCII и представляет из себя набор таких данных, как:

 $\dddotsc$ 

EVENT: n ntracks nvertices VERTEX:  $x \vee z$  t nv nproc nparent ndaughters TRACK: GPID px py py new ntr stopy PDGPID

 $\ddotsc$ 

где nv - номер вершины, nproc - число, предназначенное для представления физического процесс (всегда установлен на 0), nparent номер родительского трека (0 для первичной вершины), a ndaughters - это количество дочерних треков от этой вершины, GPID - идентификационный код частицы Geant, рх, ру и рz - три векторные компоненты импульса трека, nev - номер события, ntr - номер этого трека в вершине (начиная с 0), stopy - номер вершины, в которой заканчивается трек (0, если трек не заканчивается в пределах события), и PDGPID - ID код частицы Монте-Карло, одобренный Particle Data Group.

2. Симуляция

На данном этапе происходит симуляция детектирования частиц реальным детектором: получающиеся адроны проходят через детектирующую среду, и эти взаимодействия моделируются с помощью GEANT4. На данном шаге необходимо задавать геометорию детектора (системы детекторов), можно так же использовать уже известную геометорию детектеров с проекта ATLAS (например, AMI tag: s3126).

#### 3. Реконструкция и оцифровка

Алгоритмы реконструкции применяются к МС. Это те же программные пакеты, которые используются для реконструкции реальных данных ATLAS, кластеризации областей потенциально интересной физики на основе отклика детектора и применения критериев для определения различных типов частиц.

Для того, чтобы производить анализ данных на определенных этапах, существует несколько типов наборов данных, которые соответствуют различным стадиям реконструкции. Таким образом данные можно разделить на:

- Поток данных двоичной информации, которые представляют поток данных от НГГ.
- Сырые Данные Объекта Данных (RDO), которые являются С  $++$  объектом представления потока данных двоичной информании.
- Суммарные данные события (ESD), которое содержат детальную информацию о реконструкции сигнала в детекторах или получены из сырых данных. Эти данные содержат достаточную информацию, для того чтобы произвести идентификацию частицы, профитировать трек, сделать калибровку струи и т.д. таким образом, обеспечивая возможность быстрой настройки алгоритмов для реконструкции и калибровки.
- Данные Объекта Анализа (AOD), который является окончательным реконструированным событием, и содержит достаточную информацию для будущих исследований.

Таким образом, этап реконструкции можно разбить на несколько подэтапов, которые показаны на рисунке 7.

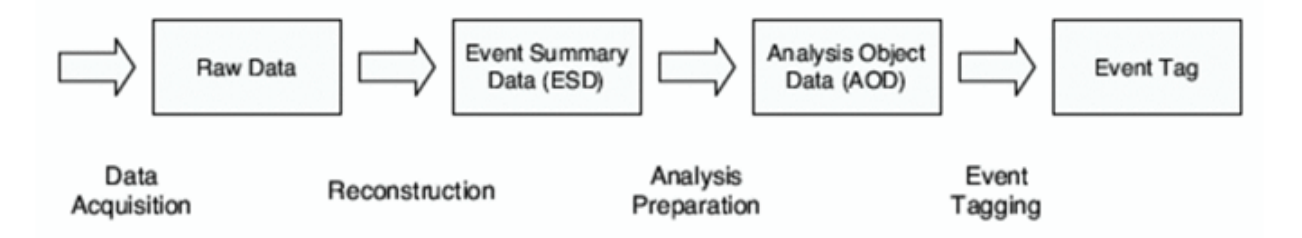

Рисунок 7 — Схема работы реконструкции

#### GIT система  $\mathcal{S}$

#### $3.1$ Y<sub>TO</sub> такое GIT?

<span id="page-16-1"></span><span id="page-16-0"></span> $\mathrm{Git}$  – абсолютный лидер по популярности среди современных систем управления версиями. Это развитый проект с активной поддержкой и открытым исходным кодом. Git применяется для управления версиями в рамках колоссального количества проектов по разработке ПО, как коммерческих, так и с открытым исходным кодом. Система используется множеством профессиональных разработчиков программного обеспечения. Она превосходно работает под управлением различных операционных систем и может применяться со множеством интегрированных сред разработки  $(IDE).$ 

 $\mathrm{Git}-\mathrm{c}$ истема управления версиями с распределенной архитектурой. В отличие от некогда популярных систем вроде CVS и Subversion (SVN), где полная история версий проекта доступна лишь в одном месте, в Git каждая рабочая копия кода сама по себе является репозиторием. Это позволяет всем разработчикам хранить историю изменений в полном объеме.

#### 3.1.1 Для чего нужен GIT?

<span id="page-16-2"></span>Рассмотрим пример: разработчик меняет исходный код. Он добавляет функцию для будущей версии 2.0, затем фиксирует эти изменения и сопровождает изменения описанием. После, он разрабатывает другую функцию и фиксирует другие изменения. Эти изменения сохранятся в истории в виде отдельных рабочих элементов. Далее разработчик может переключиться на ветку, соответствующую версии 1.3 того же ПО и исправить баг, затрагивающий эту конкретную версию. Таким образом, разработчик может выпустить версию 1.3.1 с исправлениями до завершения работы над версией 2.0. Затем он может вернуться к ветке для версии 2.0 и продолжить работу над соответствующими функциями. Все перечисленные действия можно выполнить без доступа к сети, поэтому система Git отличается быстротой и надежностью, даже если работать в самолете. Когда разработчик будет готов отправить все внесенные изменения в удаленный репозиторий, ей останется лишь выполнить команду push.

#### 3.1.2 ATLAS GIT

<span id="page-17-0"></span>Как уже было сказано ранее, Git - система управления версиями. Как и многие другие разработчки, ATLAS является одним из пользователей Git системы для хранения и управления версиями софта, в частности - Athena. По адресу (https://gitlab.cern.ch/atlas/athena) можно сохранить на свой компьютер или на ферму исходный код встроенной в lxplus афины для будующей редакции. Это оказывается достаточно полезным, особенно в нашем случае: сохранив исходный код афины, можно использовать встроенный StarLight с подключением локальных библиотек. Данный метод используется по той причине, что описаные выше методы полного моделирования можно реализовать только с определенным форматом входных данных с генератора Монте-Карло, либо же сгенерировать эти события непосрведственно на встроенном в Ixplus StarLight.

# <span id="page-18-1"></span><span id="page-18-0"></span>4 Процесс работы и результаты

## 4.1 Задача 1

### $4.1.1$  Параметры

<span id="page-18-2"></span>После изучения теоретической части вопроса были проведены попытки практического использования программного пакета STARlight. Для его использования необходимо не только понимание используемых команд и параметров, а также и умения работать в операционной системе linux. Закончив курс по изучению данной операционной системы, можно было приступать к практической части заданий.

Для получения  $\rho^0 \longrightarrow \pi^+\pi^-$  протон-померонного канала в конфигураторе STARlight были изменены (по сравнеению с изначальными) следующие параметры:

- PRODPROD MODE =  $3$  Интересующее взаимодействие. В данном случае цифра 3 используется исключительно для образования  $\rho_0$ . Цифра 1 означала бы фотон-протонное взаимодействие;
- N EVENTS = 10000 Количество симуляций выбранного взаимодействия. Чем больше симуляций, тем точнее результаты опыта;

<span id="page-18-3"></span>PRODPROD  $PID = 113 - M$ нтересующий канал. Возможные каналы уже были описаны выше в таб. 2, в данном случае 113 - это  $\rho_0 \longrightarrow \pi^+\pi^-$ .

### 4.1.2 Представление результатов задачи 1

Так как задание имеет больше тренеровочный характер, построение гистограмм не составляет труда. Были построены гистограммы поперечного импульса пионов (Transverse momentum  $pi+/pi$ ), инвариантная масса пиона (Invariant mass) и быстрота (Rapidity pi+/pi-):

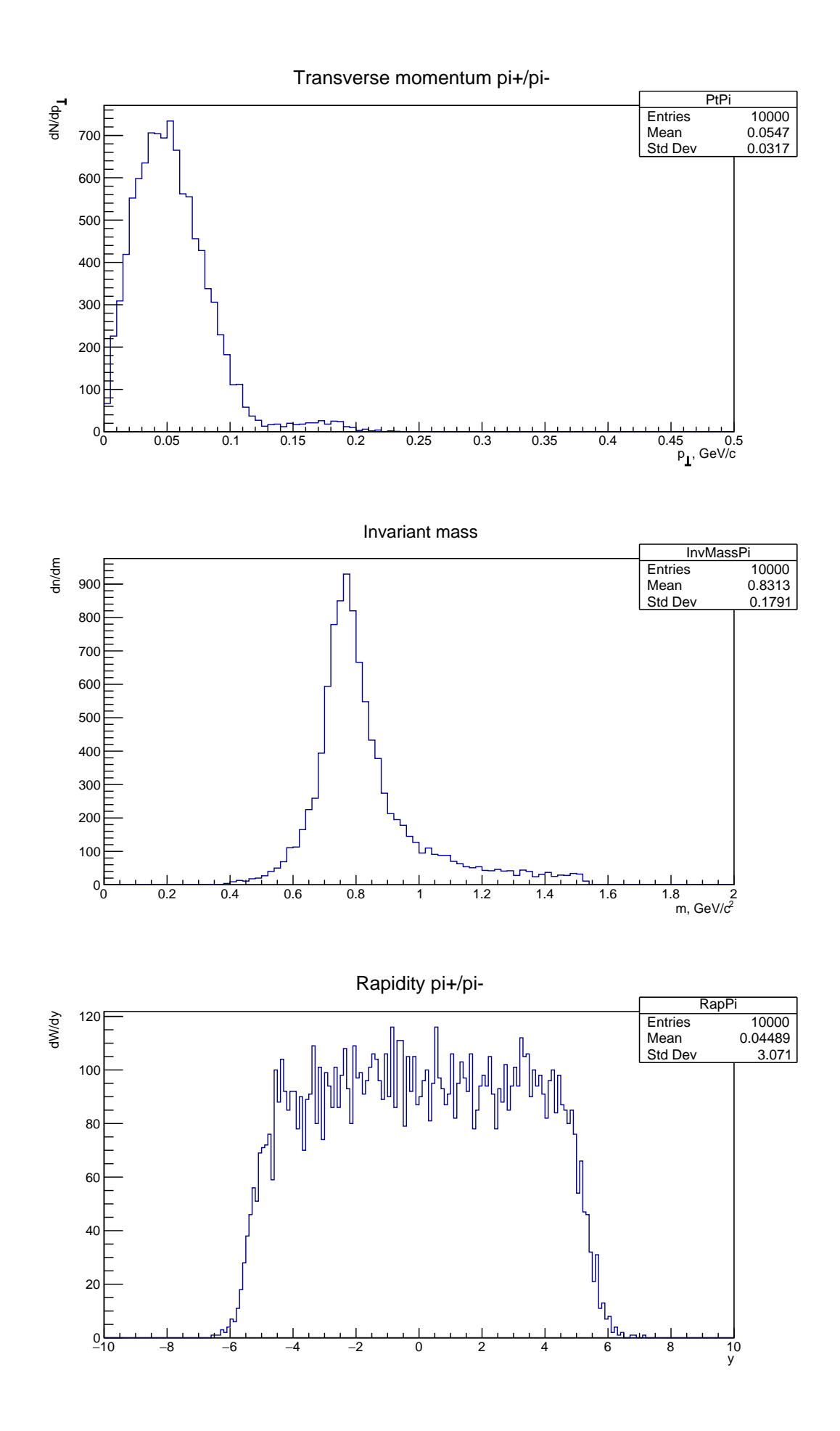

Рисунок 8 — Гистограммы поперечного импульса, инвариантной массы и быстроты пионов соответсвенно

## 4.2 Задача 2

<span id="page-20-0"></span>Как уже обсуждалось ранее, цель задачи 2 - создание нового канала распада  $\varphi \longrightarrow K_S^0 K_L^0$  с дальнейшим распадом  $K_S^0 \longrightarrow \pi^+ \pi^- \pi^0$ , сравнение с реальными данными экспериментов, полный анализ. В качестве программ для дальнейшего распада  $K_S^0$  было предложенно использовать РҮТНІА или ATLAS Monte Carlo. Разберемся по подробнее с продуктами реакции, параметрами при создании канала и особенностями метода построения.

#### $4.2.1$  Параметры

<span id="page-20-1"></span>Нейтральный каон — мезон, содержащий один странный антикварк и один и- или d-кварк (антикаоны, напротив, содержат один странный кварк и один u-или d-антикварк). Они являются самыми лёгкими из всех странных (то есть имеющих ненулевое квантовое число, называемое странностью) адронов. Продуктами же ядерной реакции являются долгоживущий и короткоживущий нейтральные К-мезоны, кварковый состав которых описывается немного сложнее.

Для построения собственного канала распада необходимо, прежде всего, учитывать массы продуктов и исходного ядра:

$$
M_{K_L} = M_{K_S} = 0.497614 \; \text{GeV}/c^2 \; \nonumber \\ M_\varphi = 1.019461 \; \text{GeV}/c^2 \; \nonumber \\
$$

Так же, в ядерной физике используется «коэффициент ветвления» для процесса распада - отношение количества частиц, которые распадаются через определенный режим распада, к общему количеству частиц, которые распадаются через все моды распада. Он также равен отношению частичной постоянной распада к общей постоянной распада. Табличное значение коэффициента, или «branching ratio», в нашем случае:

#### $PhiBrKLKS = 0.342$

Необходимо также учитывать ширину исходного ядра:

PhiWidth  $= 0.004266$  GeV

Минимальное и максимальное значения энергии центра масс были выбраны на основе схожего распада  $\varphi \longrightarrow K^+K^-$ :

> $defaultMinW = 2 * kaonLongShortMass()$  $defaultMaxW = mass + 5 * width.$

где mass и width - параметры  $\varphi$ , a kaonLongShortMass() - массы долго- и короткоживущих каонов.

Обязательным параметром так же является специальный код, который соответсвует каждой частице. Изначально, в коде STARlight содержится информация только об ограниченном количестве частиц, поэтому, добавляя новые частицы, необходимо учитывать, что каждой из них соответсвует определенное число. Для  $K_t^0$  это 130, а для  $K_s^0$  - 310. Нам понадобится только одна из этих частиц, почему именно - будет описано ниже. Почему это важно? Создавая новый канал, в нашем случае, эти частицы необходимо добавлять в раздел входных параметров STARlight. Для будущей работы с такими программами моделирования как РҮТНІА и GEANT, этот номер будет давать им информацию, какая конктерно частица взаимодействует и какие именно продукты реакции рождаются, сравнивая с заранее добавленной в код таблицей. Таблица может быть с легкостью найдена по запросу «particle code for Monte Carlo» в открытом доступе на сайте ParticleDataGroup.

Среди входных параметров так же следует отметить следующие параметpы:

- 1. PRODPROD MODE =  $2$  Номер интересующего взаимодействия. В данном случае, номер 2 соответсвует когерентному фотоядерному векторному рождению мезонов в узких резонансах. Эту опцию также следует использовать для эксклюзивного рождения векторных мезонов в рр-столкновениях;
- 2. N EVENTS =  $500.000 -$  Количество симуляций выбранного взаимодействия. Настолько большое количество событий выбрано для более точной выборки в построении гистограмм, что поможет в анализе результатов;

3. PRODPROD PID =  $334$  – Интересующий канал распада. Номер 334 отсутствует в 1 и 2, так как это новый канал распада  $\varphi \longrightarrow K^0_L K^0_S$ . Номер 334 выбран из соображений того, что он написан на основе своего предшественника, а именно - 333 канала.

#### 4.2.2 Особенности метода

<span id="page-22-0"></span>Написание своего собственного канала распада внутри StarLight с нуля - дело не тривиальое, это может занять большое время даже у самых опытных программистов, ведь добавляя что-то новое, необходимо учитывать это практически во всех отдельных файлах программы. Дабы упростить задачу, а если точнее - сделать ее возможной для выполнения среднестатистическим студентом, было решено писать новый канал на основе уже существующих. Ближе всего по смыслу подошел уже ранее упомянутый канал распада номер 333, а точнее -  $\varphi \longrightarrow K^+K^-$ . Обратив внимание на все описанные выше распады из  $1 \times 2$ , можно сделать вывод, что StarLight специализируется в распадах частиц на частицы и античастицы. В нашем случае все совсем не так, что же делать?

Античастица - элементарная частица, характеризующаяся теми же массой, временем жизни и т. п., что и соответствующая ей частица с противоположным знаком электрического заряда. В нашем случае, на выходе мы имеем нейтрально заряженную частицу, то есть ее античастица будет так же иметь нейтральный заряд. Формально, написав вместо всех параметров только параметры для  $K_L^0$  мы получим распад  $\varphi \longrightarrow K_L^0 K_L^0$ . Но массы долго и короткоживущих каонов одинаковы, что так же может означать, что на выходе мы получаем необходимый нам канал распада  $\varphi \longrightarrow K_L^0 K_S^0$ . В будущем, разделяя для анализа треки частиц, необходимо будет разделять их не на 130 и 310 коды частиц, а на 130 и -130. Подобный подход может в будущем отрицательно повлиять на моделирования внутри РҮТНІА или GEANT, но на этапе постройки канала было решено использовать ATLAS МС, где, потенциально, не идет учет подобных выходных данных.

#### 4.2.3 Представление результатов задачи 2

<span id="page-23-0"></span>Проводя необходимые симуляции с помощью STARlight, на выходе было полученно 500.000 различных проекций импульсов частиц-продуктов реакции распада. По полученным значениям, испльзуя связку STARlight и ROOT, можно получить интересующие нас гистограммы. Однако в связке есть только скелет программы - объявление, создание, наполнение гистограмм нужными нам значениями были прописаны лишь для трех основных распадов -  $\pi^+\pi^-$ ,  $\mu^+\mu^-$  и  $e^+e^-$ . Необходимо было дописать код для новых частиц, а точнее, каонов, и для некоторых новых гистограмм (для энергии и поперечного импульса по оси z). Полученные гистограммы:

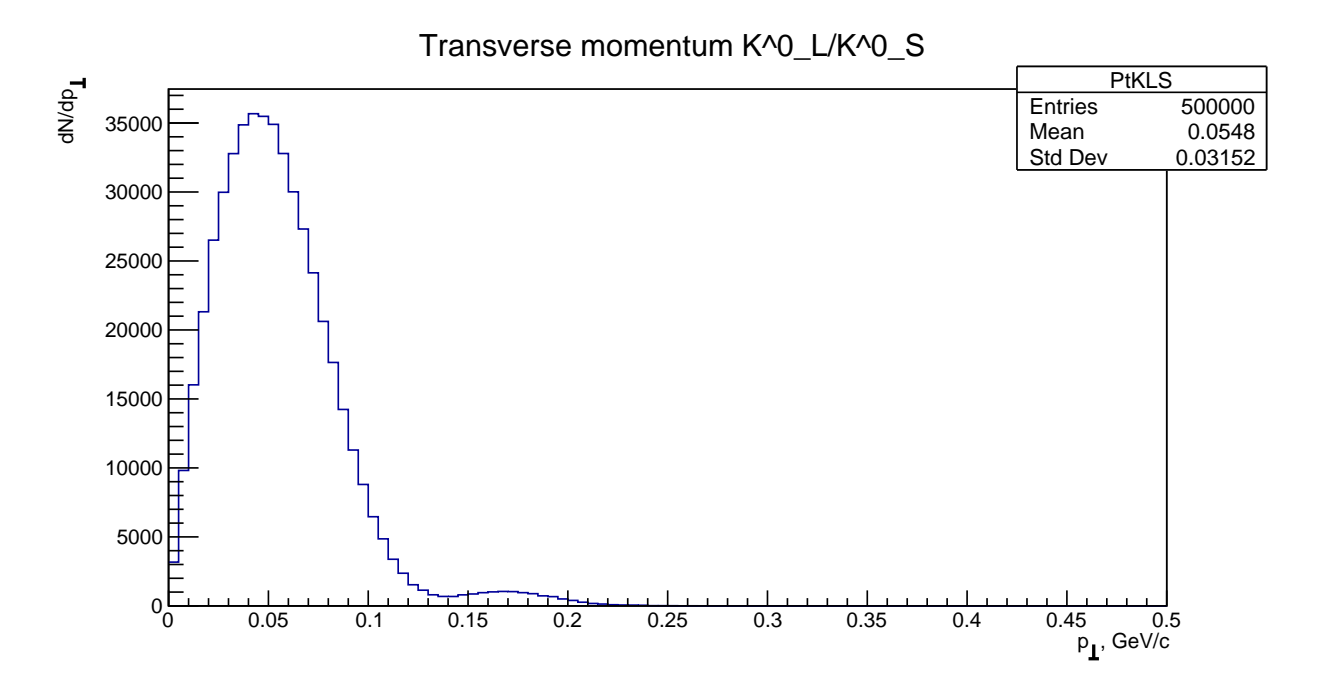

Рисунок 9 — Поперечный импульс пары каонов

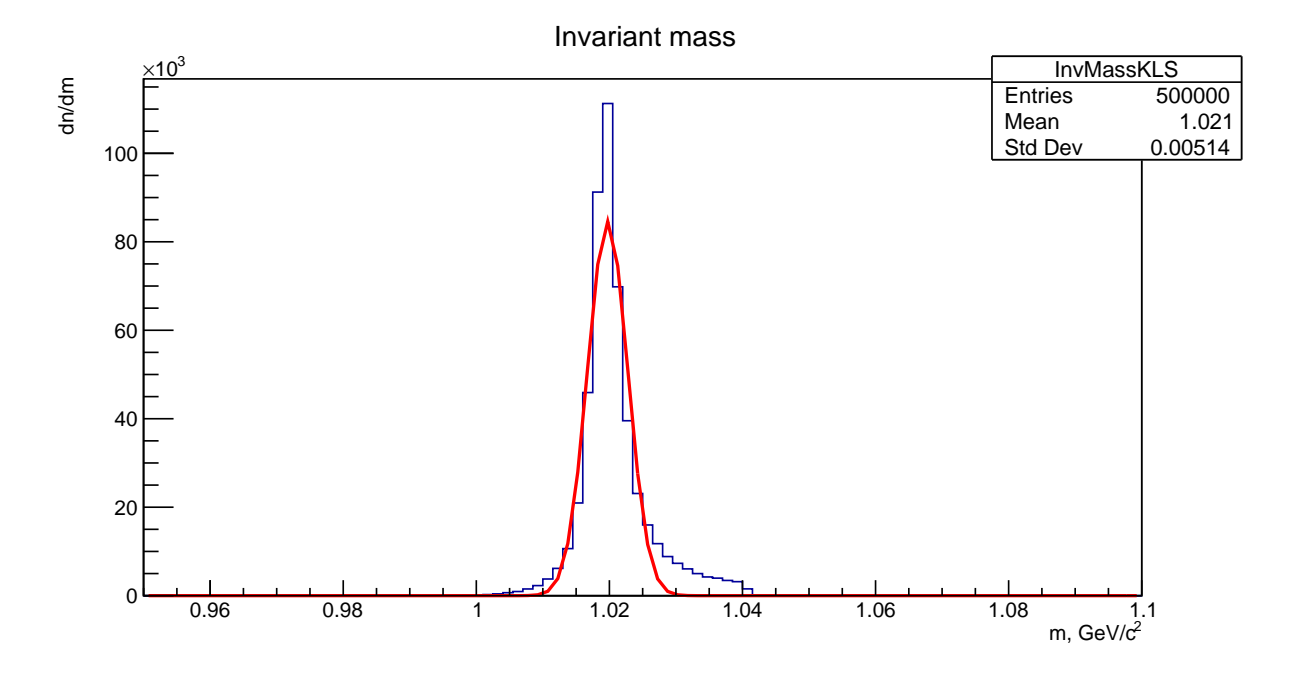

Рисунок  $10 -$  Инвариантная масса каонов

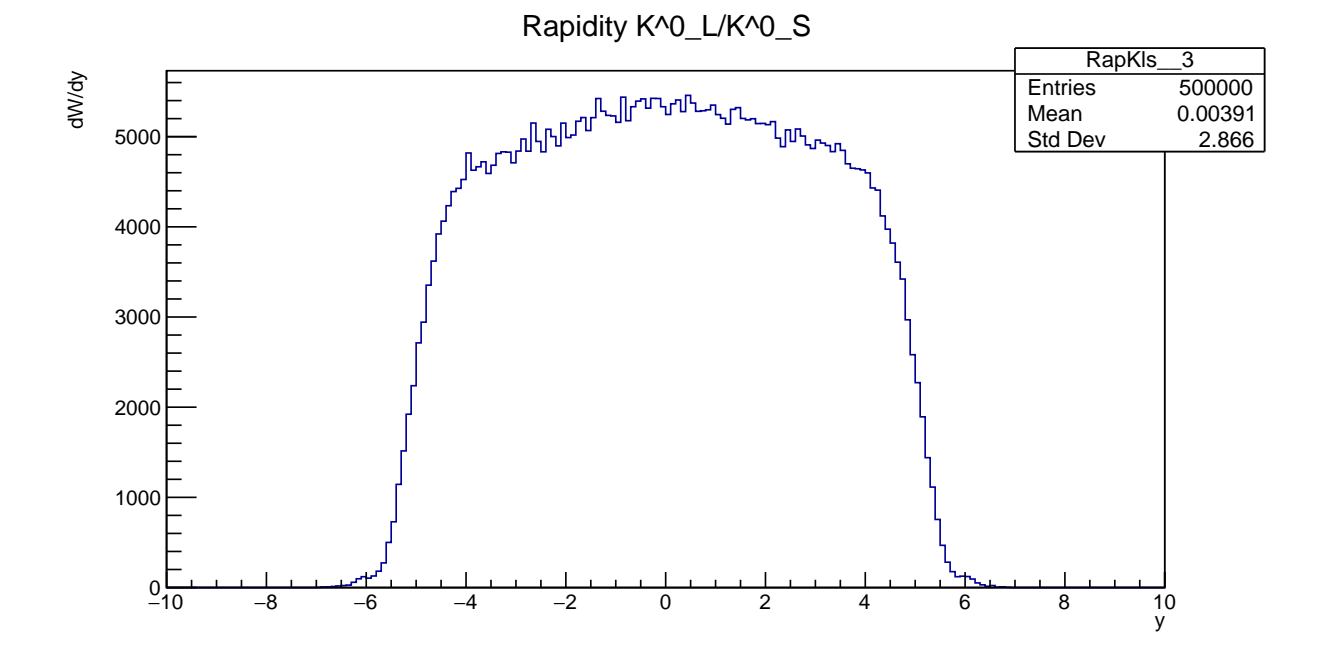

<span id="page-24-0"></span>Рисунок — Быстрота каонов

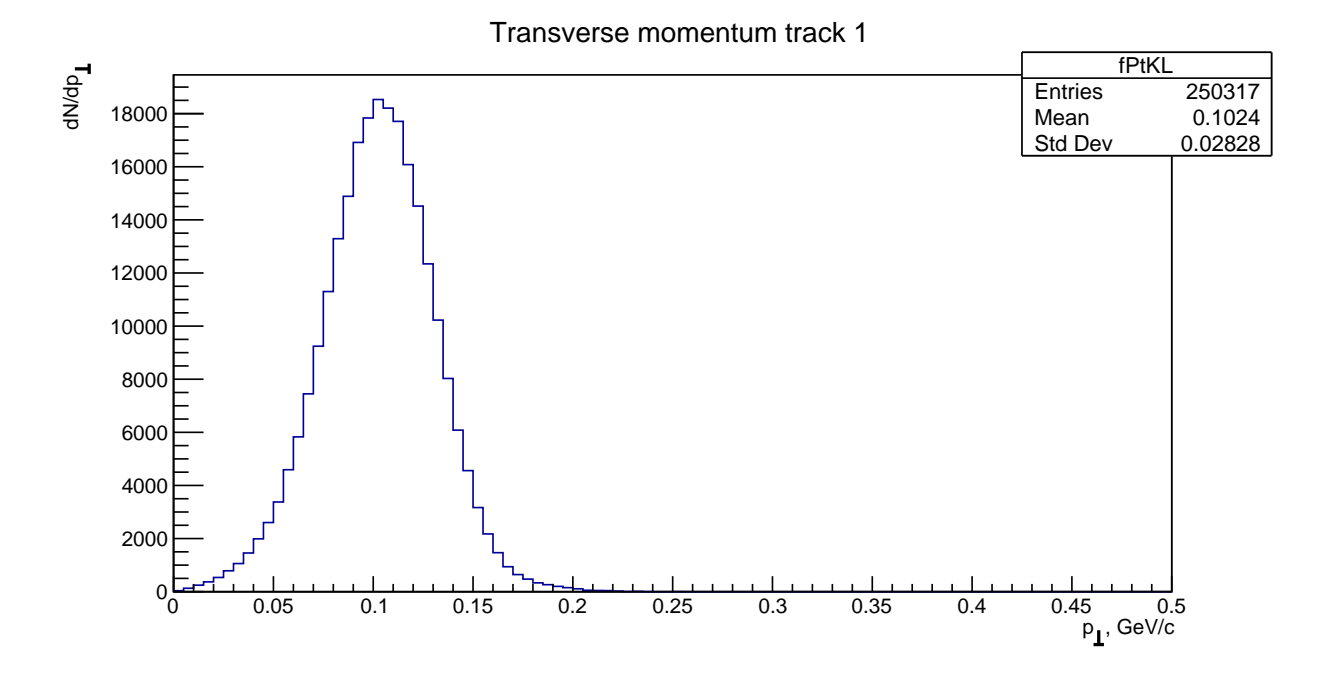

Рисунок  $12-\Pi$ оперечный импульс  $K^0_L$ 

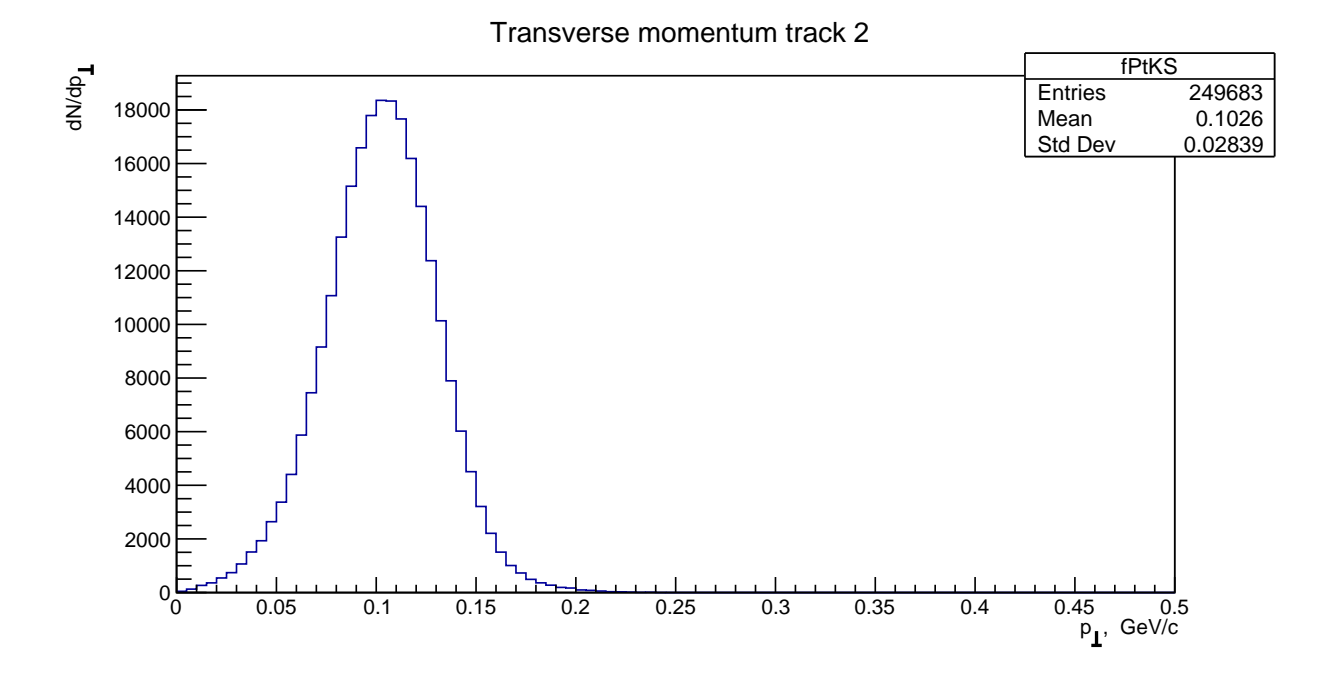

Рисунок  $13-\Pi$ оперечный импульс  $K^0_S$ 

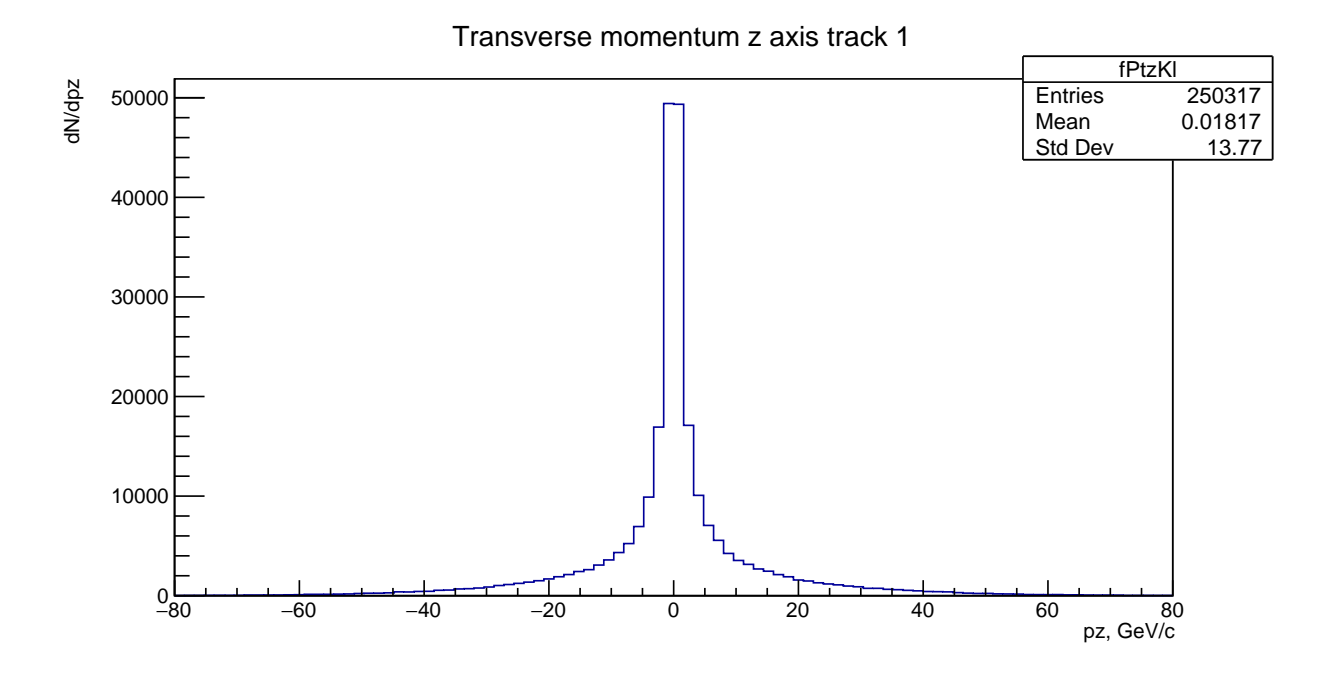

Рисунок 14 — Поперечный импульс по оси z  $K_L^0$ 

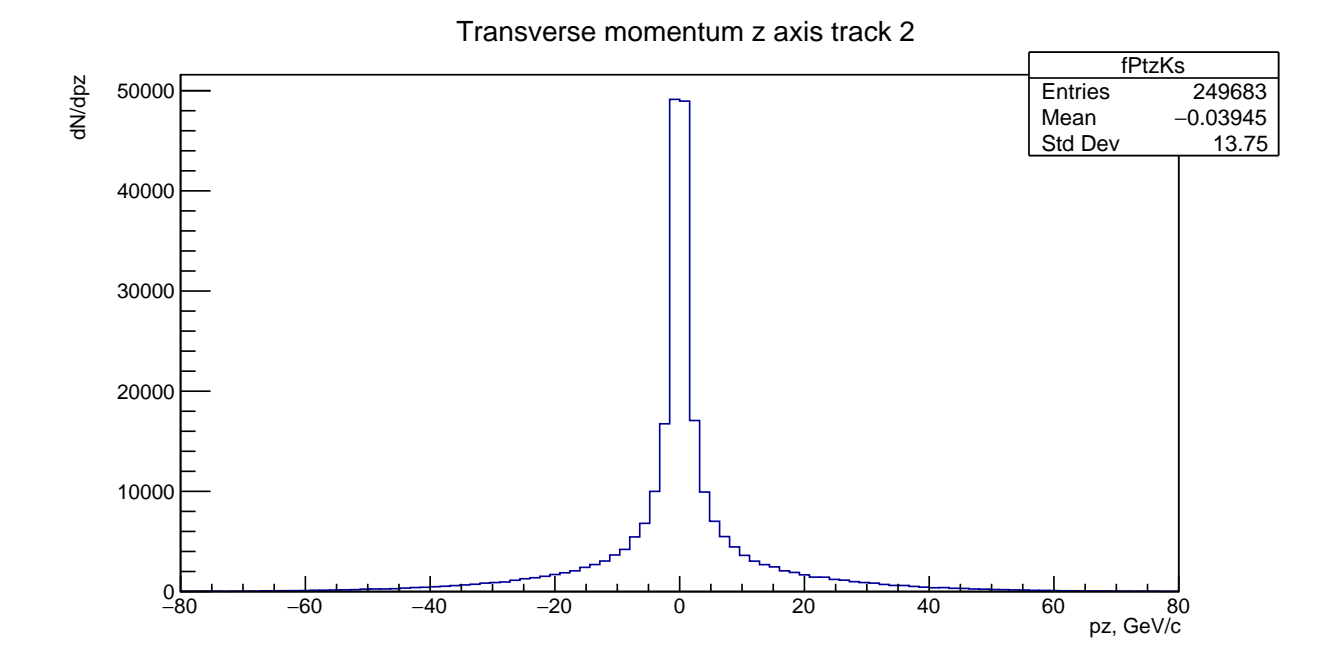

Рисунок  $15-\Pi$ оперечный импульс по оси z  $K^0_S$ 

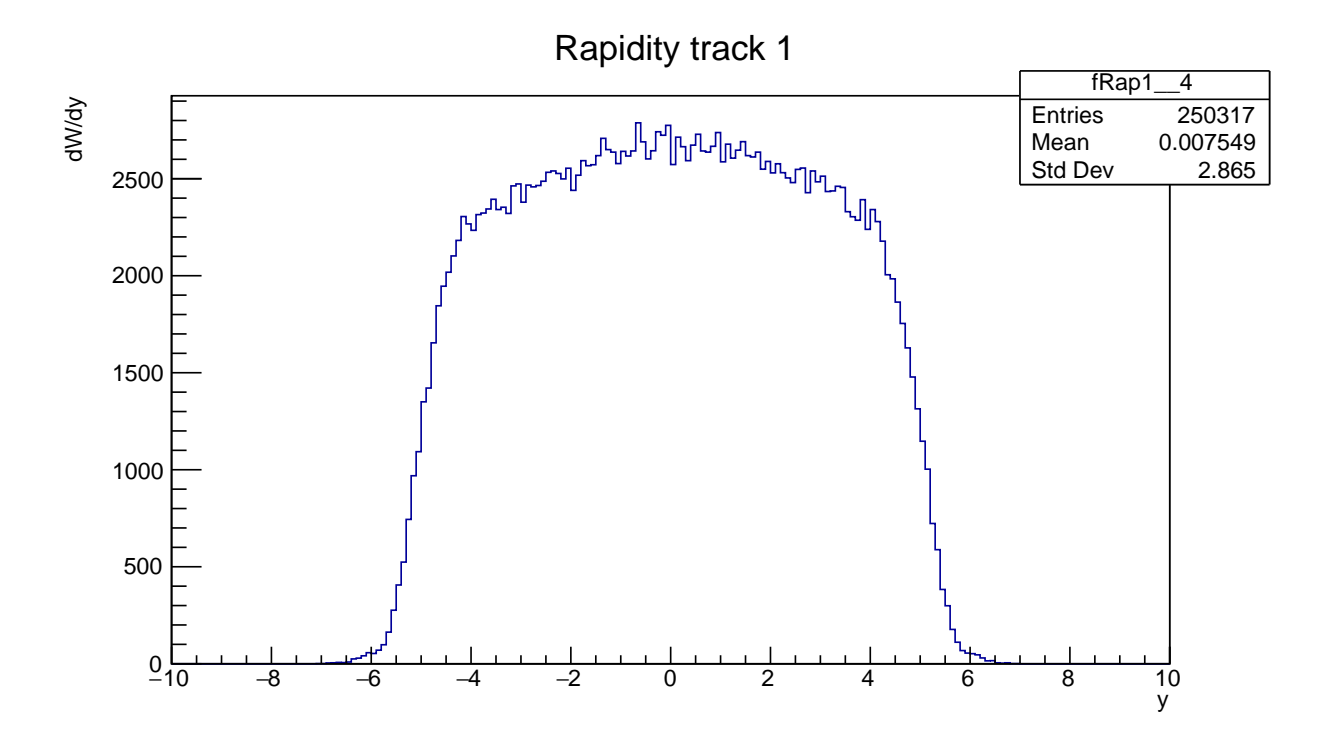

Рисунок 16 — Быстрота трека  $K^0_L$ 

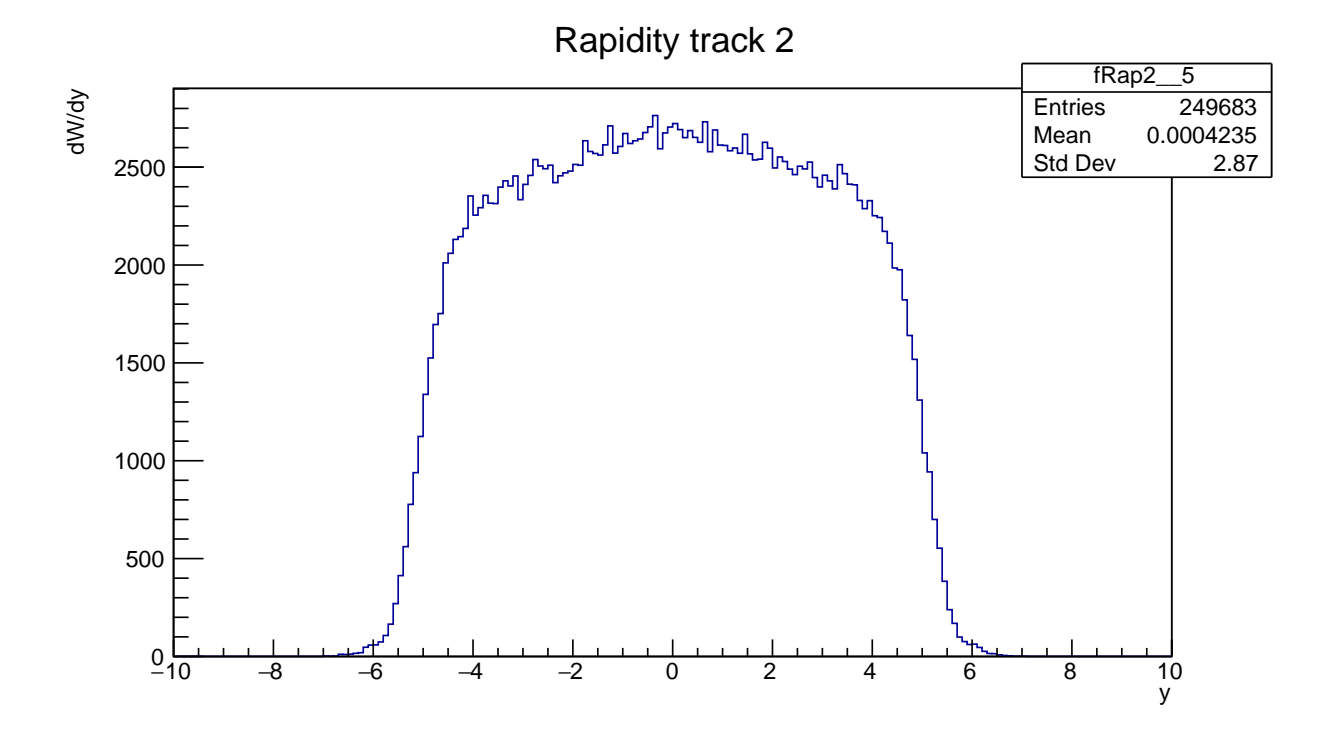

Рисунок 17 — Быстрота трека  $K^0_S$ 

Energy of track 1

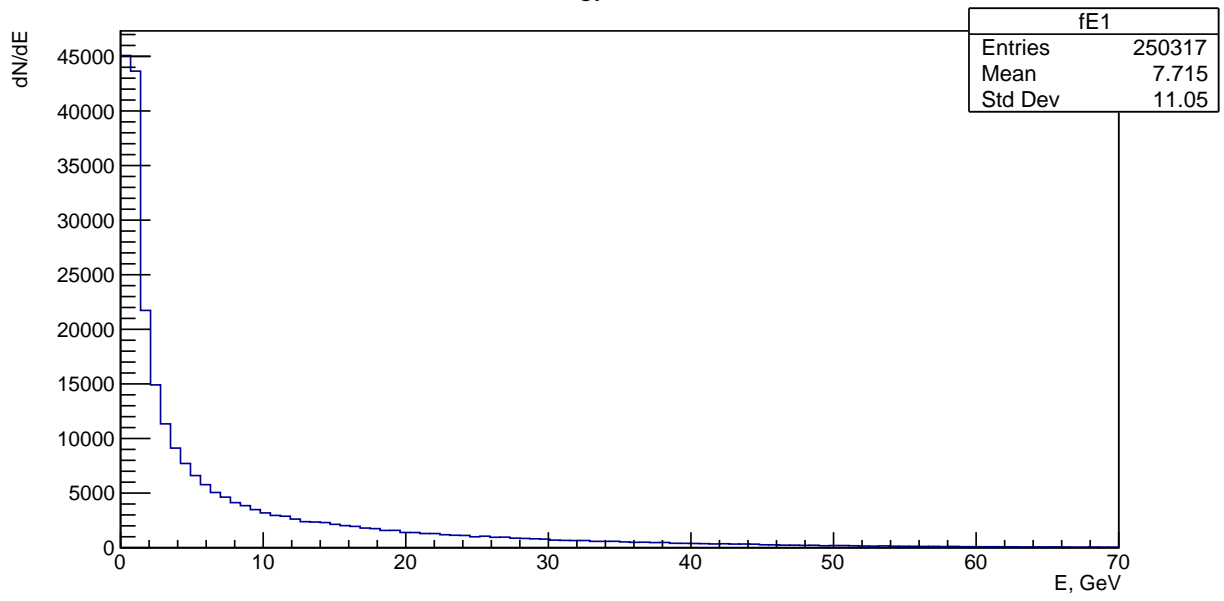

Рисунок 18 — Энергия трека  $K^0_L$ 

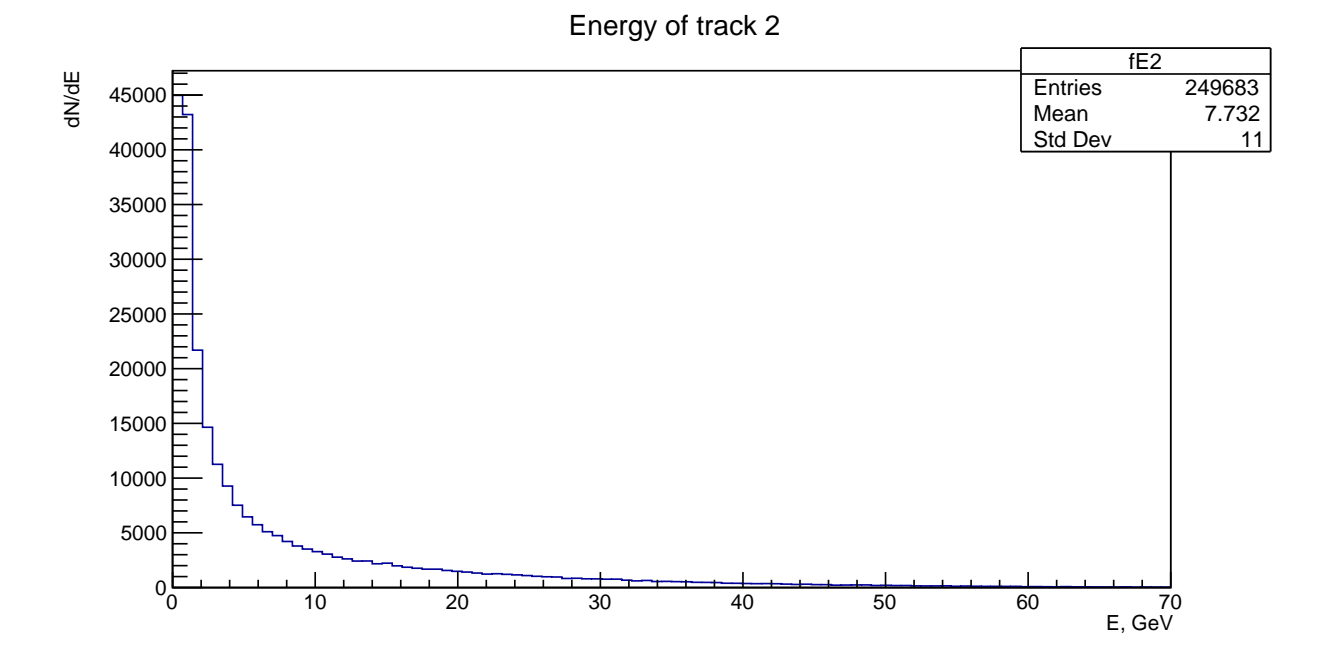

Рисунок 19 — Энергия трека  $K^0_S$ 

# 4.3 Задача 3

Данный этап полностью посвящен полному моделированию полученных ранее событий. Как уже отмечалось ранее, полное моделирова-

ние осуществляется с помощью софта проекта ATLAS, в следствие чего к входным данным есть определенные требования. Для проведения полного моделирования уже существующих каналов, помимо уже написаных выше действий, необходимо сгенерировать события, которые в будущем будут смоделированы и по которым произойдет реконструкция и оцифровка. Для этого необходимо:

1. Установить интересующую версию Athena, например:

### setupATLAS asetup AtlasProduction, 19.2.5.5, here

Версия афины выбирается с учетом последних нововведений или интересующих команд. Приведена версия афины, позволяющая провести генерацию событий:

Generate \\_tf.py --ecmEnergy=13000 --runNumber=429007 --firstEvent=1 --maxEvents=500 --randomSeed=1234 --jobConfig=/cvmfs/atlas.cern.ch/repo/sw/Generators/ MC15JobOptions/latest/share/DSID429xxx/ MC15.429007.PowhegPythia\_P2012\_ttbar\_hdamp172p5\_nonallhad.py --outputEVNTFile=myTTbarPowheg.EVNT.pool.root

Таким образом, выходной файл, доступный для последующей симуляции и реконструкции имеет формат EVNT.pool.root. Так как редактировать код MC генератора возможно только на внешней версии (standalone), т.е. не встроенной в lxplus, то выходной файл событий нового канала, добавленного в предыдущем пункте (см. Задача 2), имеет формат ASCII, что совсем не соотвествует требованиям софта ATLAS.

Для решения данной проблемы можно использовать несколько путей. Первый - написать собственный или найти уже существующий конфиг для перевода формата ASCII -> НерЕVNT. Для поиска уже существующего конфига было направлено много писем в поддержку проекта ATLAS. Беседа

продолжалась около 2 месяцев с большим количеством экспертов, однако конечного решения найдено не было. В последствие, также, отмечалось и самимы экспертами, что данный вариант решения проблемы не является эффективным - возможна потеря событий. Второй путь решения проблемы - провести генерацию событий на встроенном StarLight, но с использованием локальных библиотек отредактированного кода. Данный метод позволит провести генерацию с выходным файлом нужного формата и нового, не прописаного в встроенном StarLight, канала распада.

2. Симуляция

Выходной файл нового канала распада (334) в формате EVNT.pool.root позволил продвинуться дальше и провести симуляцию. Для этого, как и ранее, необходимо установить соответсвующую версию афины:

asetup Athena, 21.0.93, here Sim\_tf.py --inputEvgenFile 'EVNT.pool.root' --outputHITSFile 'HITS.pool.root' --AMIConfig s3469

где AMIConfig настраивает определенную геометорию детекторов. Пока используем геометорию, предложенную в статье на тему полного моделирования.

Однако данный этап стал весьма затруднительным. Ранее отмечалось (см. Особенности метода), что подход замены одной из образующих частиц на античастицу (с точки зрения кода) решит проблему и позволит написать канал распада, однако может отрицательно повлиять на последующее моделирование распада. Действительно, при симуляции событий распада нового канала возникла ошибка о том, что частица с  $\text{pdgIdCode} =$ -130 - не существует. Повторная строгая редакция кода привела к тому, что был преобразован метод заполнения выходного файла исключительно для нового канала, а так же был добавлен метод Rndom() в процесс рождения дочерних частиц. Таким образом была решена ранее описаная проблема, что позволило продвинуться далее, к реконструкции.

3. Реконструкция

Для реконструкции так же необходимо использовать новый релиз Афины:

asetup Athena, 21.0.97, here Reco\_tf.py --inputHITSFile 'HITS.pool.root' --outputAODFile= AOD.pool.root --outputESDFile=ESD.pool.root --AMIConfig r11509

где так же используется своя геометория. Стоит отметить, что главным недостатком метода генерации событий внутренним StarLight, использующим локальные библиотеки, является ограниченное время использования lxplus. На данный момент полным неуспехом закончились попытки провести реконструкцию для 1-5 тысяч событий. Для преодоления порога количества событий можно в будущем использовать GRID.

На данный момент, все выходные распределения имеют достаточно малую статистику и являются крайне сырыми. Причиной этого состоит в том, что было затрачено крайне много времени на поиск решения для преобразования форматов, а так же на редакцию кода для решения проблемы несуществования частицы с ID =  $-130$ .

Приведем некоторые распределения:

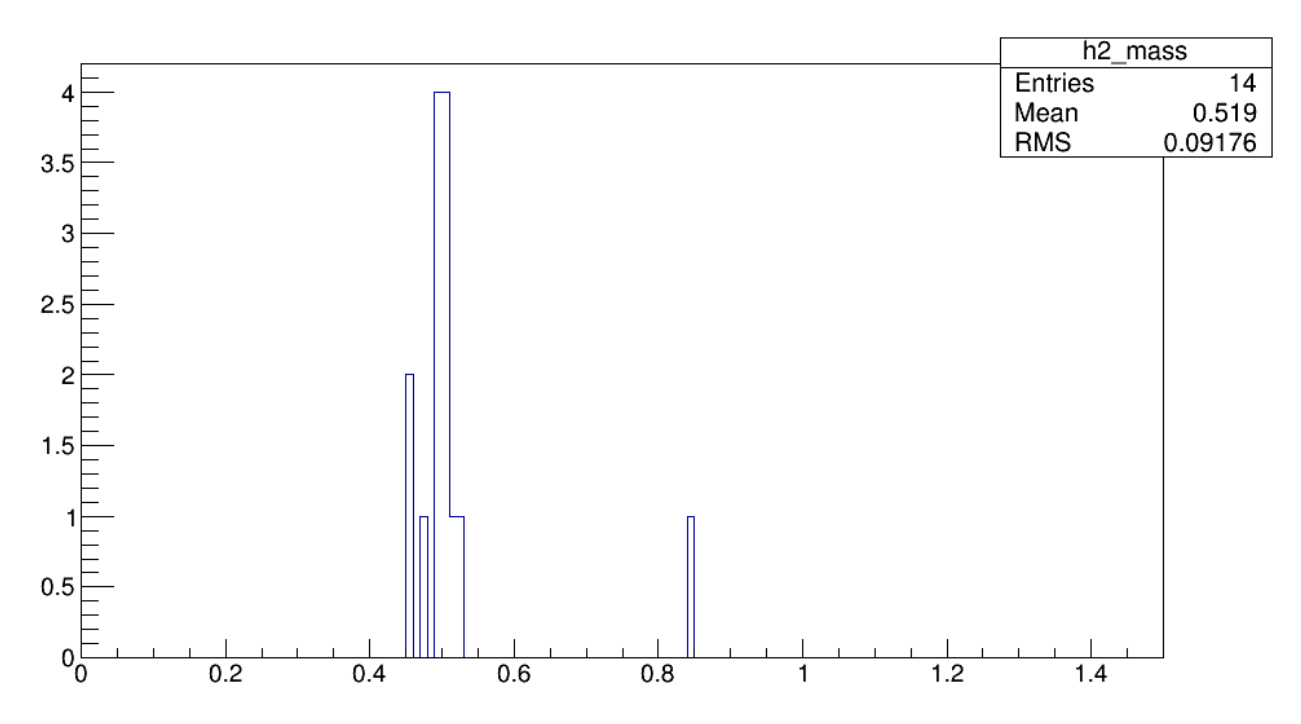

Рисунок 20 — Распределение массы треков

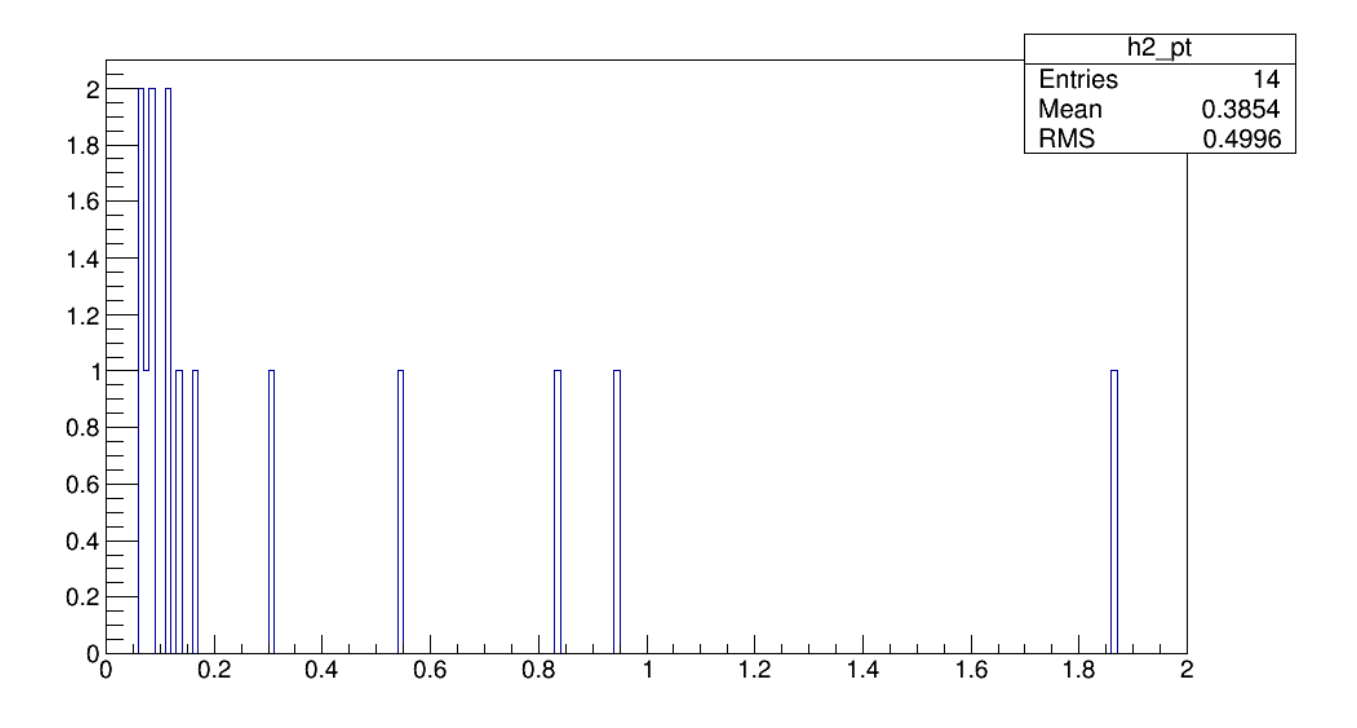

Рисунок 21 — Распределение по поперечным импульсам

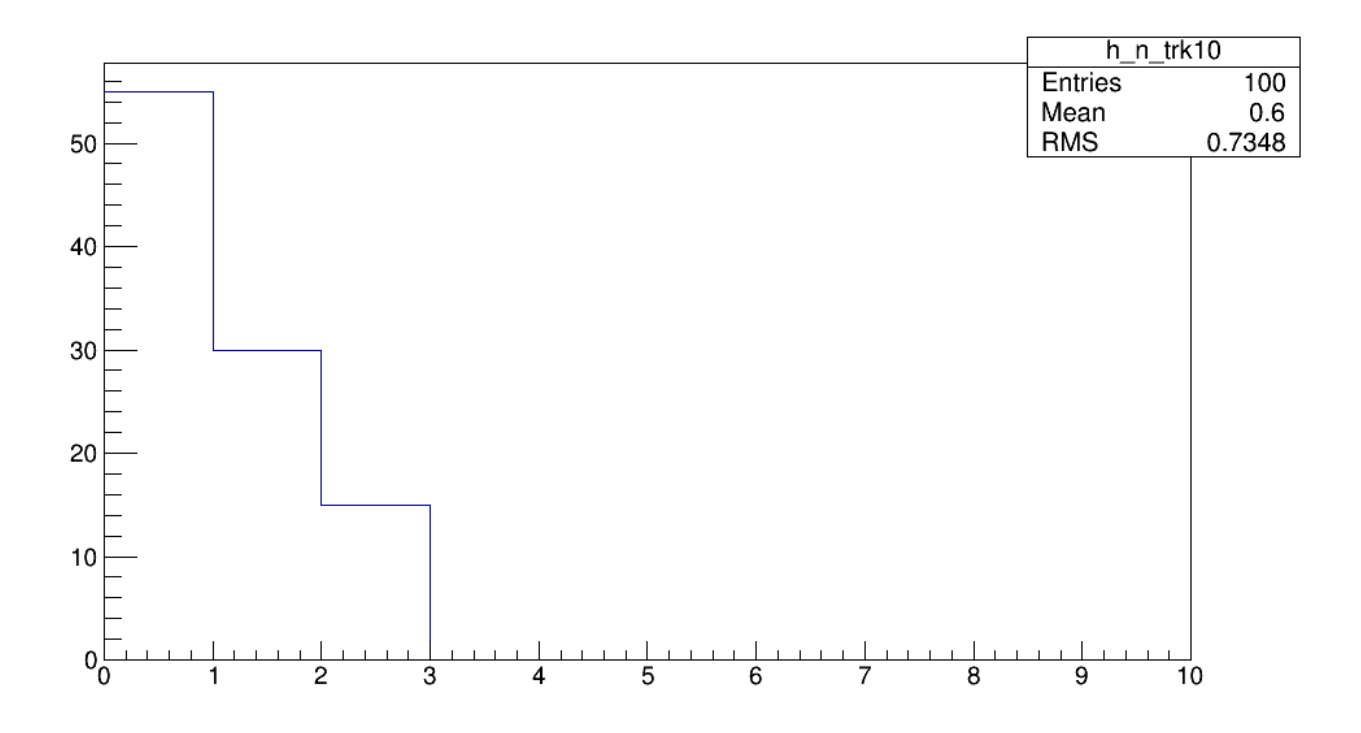

Рисунок 22 — Распределение по трекам

# Заключение

<span id="page-33-0"></span>В процессе работы были изучены некоторые основы физики тяжелых ионов и рассчет их взаимодействия при различных параметрах прицельного параметра *b*. Более детально было изучено переферическое взаимодействие тяжелых ионов. Это позволило приступить к изучению различных программных пакетов, таких как STARlight и ROOT. В работе приведены методы и возможности первого.

В первом задании проводилось практическое применение полученных знаний о программных пакетах. Были проведены симуляции 10.000 распадов, на основе выходной информации которых были построенные для данной связки программ гистограммы инвариантной массы, быстроты и поперечного импульса пионов.

Во втором задании проводилось построение нового канала распада, ранее не присутствовавшего в STARlight, используя все известные параметры продуктов реакций из теории. Был построен канал распада  $\varphi \longrightarrow K_I^0 K_S^0$ , а так же построены гистограммы итоговых распадов, их энергий, поперечных испульсов, быстроты и инвариантной массы. Итоговые гистограммы приведены в разделах Представление результатов заданий 1 и 2.

В третьем задании проводилось изучение методов полного моделирования с целью проведения моделирования полученных событий нового канала. Был найден и изучен новый метод использования standalone StarLight при помощи внутреннего, установленного на lxplus. Это дало возможность провести полное моделирование (частично) событий, были построены и приведены некоторые распределения. На данный момент они являются достаточно сырыми, а также обладают малым количеством входов, что ведет к малой статистике распределений.

В дальнейшем планируется увеличение статистики событий для последующего анализа полученных распределений. Также, планируется провести симуляцию данного распада при помощи ParticleGun при уже достаточной статистике для сравнения распределений. Заключительным этапом планируется провести сравнение с реальными данными экспериментов ATLAS.

# <span id="page-35-0"></span>Список используемых источников

- <span id="page-35-1"></span>1. and Z. C. Heavy Ion Physics with ATLAS // Journal of Physics: Conference Series. — 2013. — Vol. 455. — P. 012011.
- <span id="page-35-2"></span>2. STARlight: A Monte Carlo simulation program for ultra-peripheral collisions of relativistic ions / S. R. Klein [et al.] // Computer Physics Communications. — 2017. — Vol. 212. — P. 258–268. — ISSN 0010- 4655.
- <span id="page-35-3"></span>3. Baur G. Coherent  $\gamma\gamma$  and  $\gamma A$  interactions in very peripheral collisions at relativistic ion colliders // Physics Reports.  $-2002$ .  $-$  Vol. 364, no. 5. — P. 359–450. — ISSN 0370-1573.
- <span id="page-35-4"></span>4. Jowett J. M. The LHC as a nucleus–nucleus collider // Journal of Physics G: Nuclear and Particle Physics.  $-2008$ .  $-$  Vol. 35, no. 10.  $-$ P. 104028.